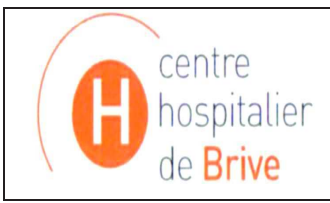

## Pour transmettre vos suggestions ou vos réclamations, veuillez éditer ce formulaire et l'adresser au Responsable Qualité du laboratoire de Biologie Médicale<br>Centre Hospitalier 3<sup>ème</sup> étage 1 Bd du Docteur Verlhac CS70432 19312 BRIVE la GAILLARDE CEDEX

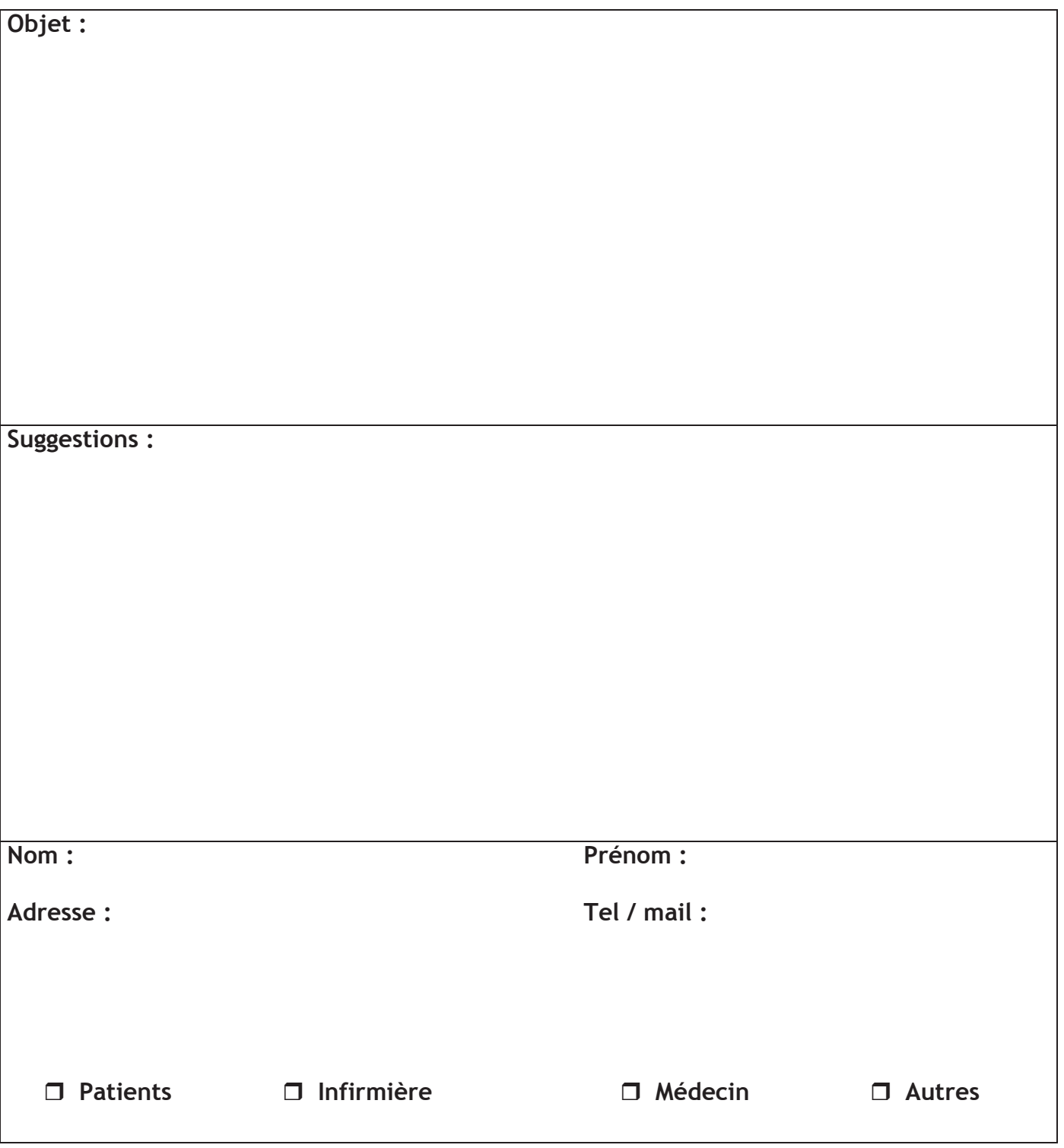